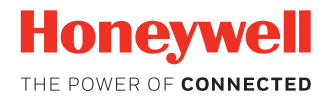

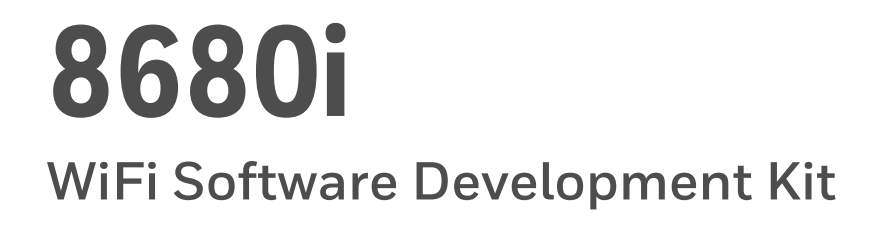

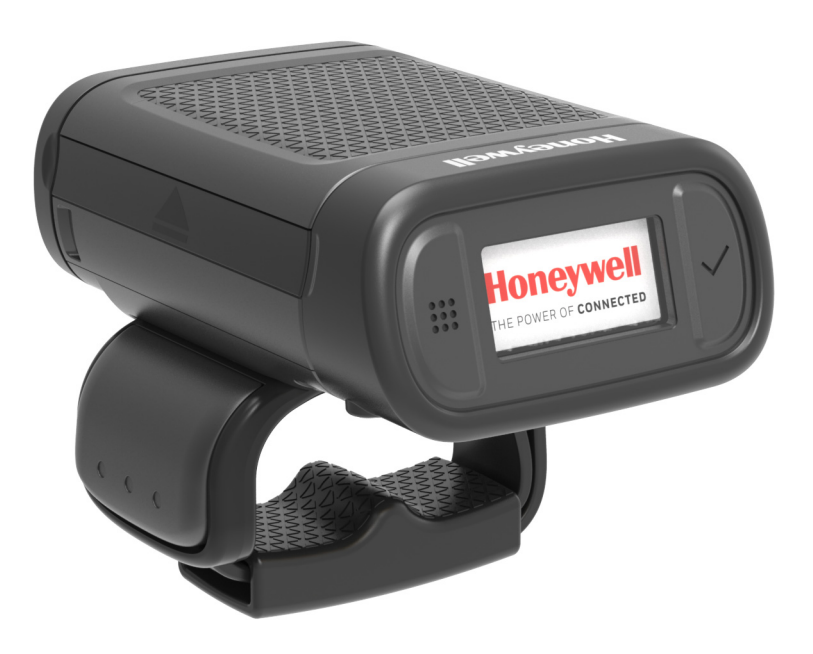

# **User Guide**

## **Disclaimer**

Honeywell International Inc. ("HII") reserves the right to make changes in specifications and other information contained in this document without prior notice, and the reader should in all cases consult HII to determine whether any such changes have been made. The information in this publication does not represent a commitment on the part of HII.

HII shall not be liable for technical or editorial errors or omissions contained herein; nor for incidental or consequential damages resulting from the furnishing, performance, or use of this material. HII disclaims all responsibility for the selection and use of software and/or hardware to achieve intended results.

This document contains proprietary information that is protected by copyright. All rights are reserved. No part of this document may be photocopied, reproduced, or translated into another language without the prior written consent of HII.

Copyright © 2018 Honeywell International Inc. All rights reserved.

Web Address: [www.honeywellaidc.com](http://www.honeywellaidc.com)

For patent information, refer to [www.hsmpats.com.](http://www.hsmpats.com)

Microsoft® Windows®, Windows NT®, Windows 2000, Windows ME, Windows XP, and the Windows logo are trademarks or registered trademarks of Microsoft Corporation.

The Bluetooth® word mark and logos are owned by Bluetooth SIG, Inc.

Android™ is a trademark of Google Inc.

Apple is a trademark of Apple Inc., registered in the U.S. and other countries.

Other product names or marks mentioned in this document may be trademarks or registered trademarks of other companies and are the property of their respective owners.

## **TABLE OF CONTENTS**

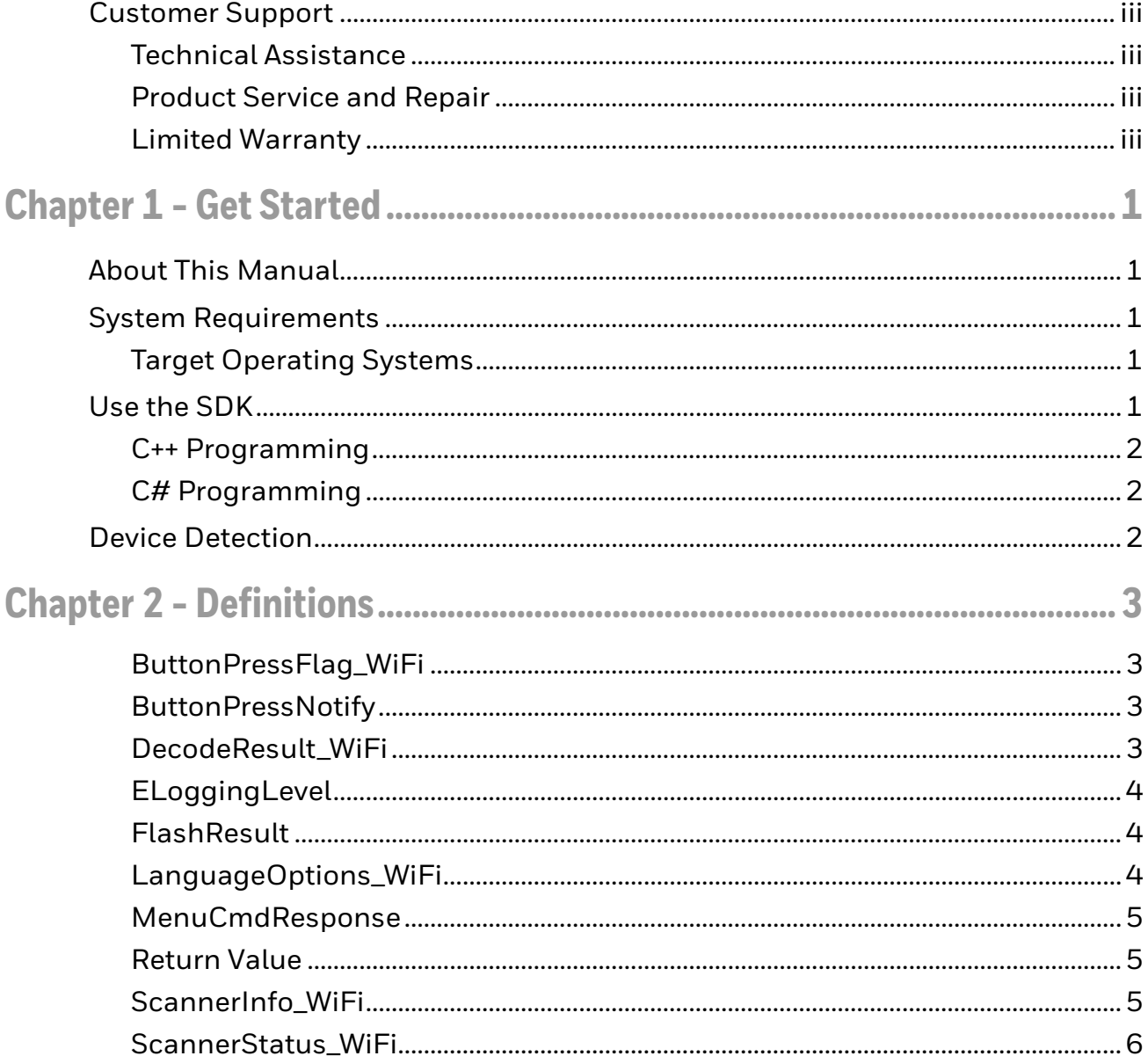

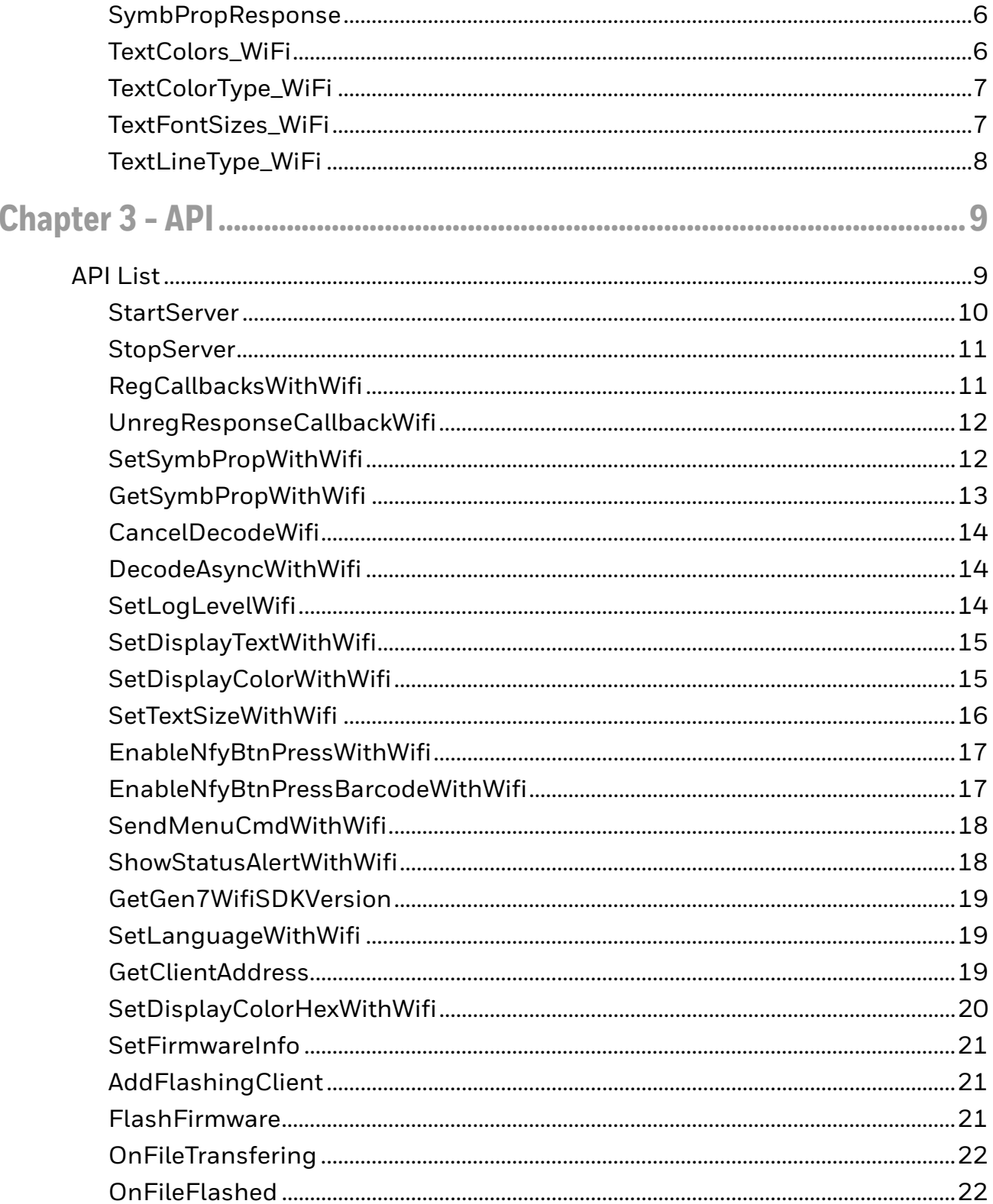

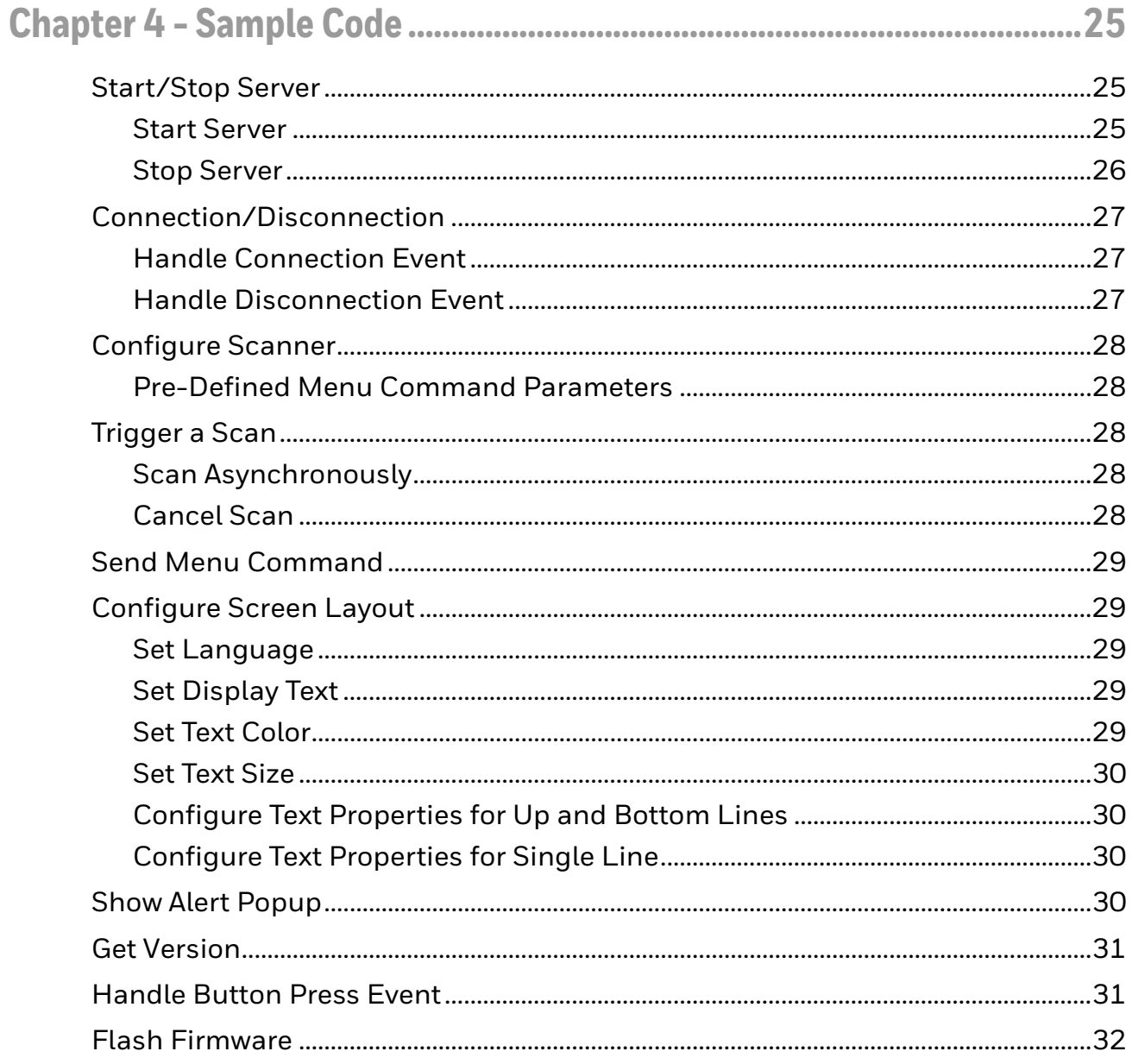

## <span id="page-6-0"></span>**Customer Support**

### <span id="page-6-1"></span>**Technical Assistance**

To search our knowledge base for a solution or to log in to the Technical Support portal and report a problem, go to [www.hsmcontactsupport.com.](http://www.hsmcontactsupport.com)

For our latest contact information, see [www.honeywellaidc.com/locations.](http://www.honeywellaidc.com/locations)

### <span id="page-6-2"></span>**Product Service and Repair**

Honeywell International Inc. provides service for all of its products through service centers throughout the world. To obtain warranty or non-warranty service, return your product to Honeywell (postage paid) with a copy of the dated purchase record. To learn more, go to [www.honeywellaidc.com](http://www.honeywellaidc.com) and select **Service & Repair** at the bottom of the page.

### <span id="page-6-3"></span>**Limited Warranty**

[For warranty information, go to w](http://www.honeywellaidc.com)ww.honeywellaidc.com and click **Get Resources** > **Product Warranty**.

<span id="page-8-0"></span>CHAPTER **1 GET STARTED**

## <span id="page-8-1"></span>**About This Manual**

The 8680i WiFi Software Development Kit (SDK) provides a set of tools and sample source code to help software developers create Windows® desktop applications for the 8680i Wearable Mini-Mobile Computer using Bluetooth SPP protocol.

The following abbreviations are used in this guide:

- API Application Programming Interface
- SPP Serial Port Profile

## <span id="page-8-2"></span>**System Requirements**

.Net Framework 4.0 must be on the system.

### <span id="page-8-3"></span>**Target Operating Systems**

Microsoft® Windows® 7 and Windows 10, 32 and 64 bit.

## <span id="page-8-4"></span>**Use the SDK**

There are four folders inside the installation folder:

- include
- lib
- bin
- samples

### <span id="page-9-0"></span>**C++ Programming**

- Add the header files **HonScannerWifiAPI.h***,* **HonScannerSettings.h** and **HonScannerWifiStructs.h** from the **include** folder into your application project.
- In the C++ desktop application, link the released lib file **Gen7WiFiSDK.lib** under the **lib** folder. **Gen7WiFiSDK.lib** has different versions for 32bit and 64bit. Make sure the right version is integrated into your application.
- The **Gen7WiFiSDK.dll** is in the **bin** folder and the sample projects are in the **samples** folder.

### <span id="page-9-1"></span>**C# Programming**

• Add the **Gen7WiFiSDKAssembly.dll** from the **bin** folder into your desktop application project.

## <span id="page-9-2"></span>**Device Detection**

Refer to the 8680i User Guide for information about connecting to a WiFi network.

CHAPTER **2**

## <span id="page-10-0"></span>**DEFINITIONS**

The following definitions are in the **HonScannerWiFiStructs.h** file.

### <span id="page-10-1"></span>**ButtonPressFlag\_WiFi**

• Enumeration.

### **Button Press Flag Enumerations**

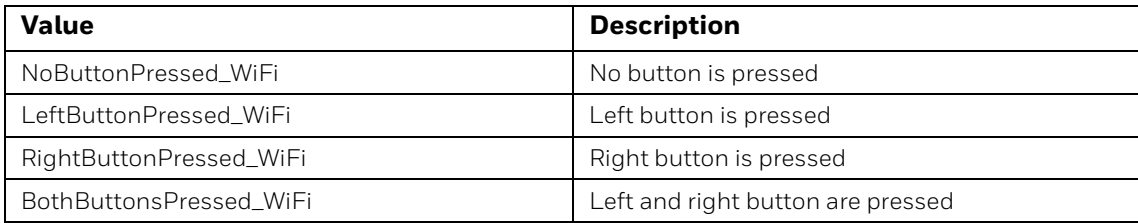

### <span id="page-10-2"></span>**ButtonPressNotify**

- Structure.
- Holds the button pressed notification.

#### **Button Press Notification Structure**

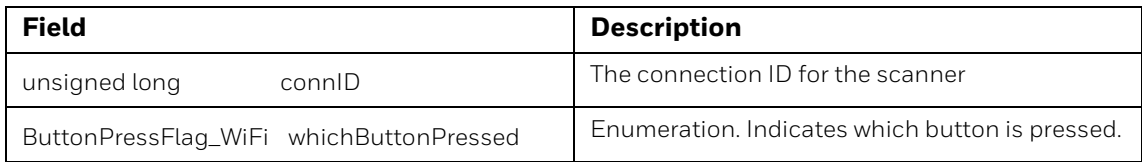

### <span id="page-10-3"></span>**DecodeResult\_WiFi**

• Structure.

• Holds the decoded bar code message.

### **Decode Result Structure**

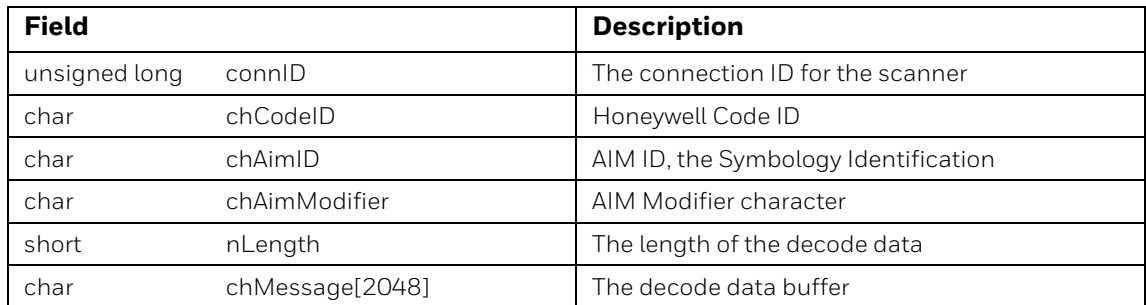

### <span id="page-11-3"></span><span id="page-11-0"></span>**ELoggingLevel**

• Enumeration.

### **Logging Level Enumerations**

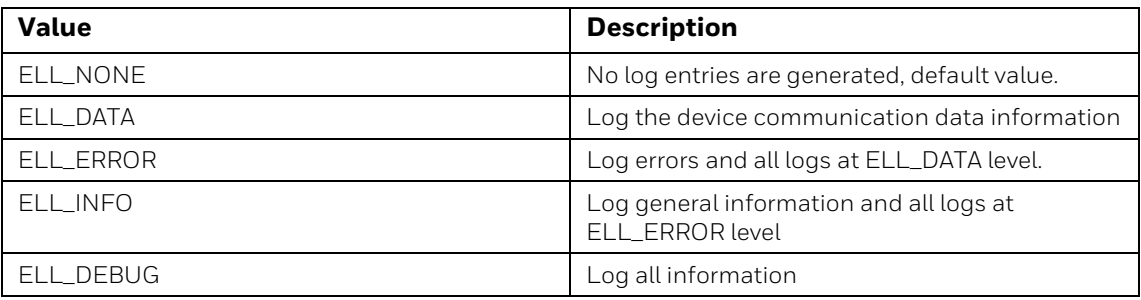

### <span id="page-11-5"></span><span id="page-11-1"></span>**FlashResult**

- Enumeration.
- Indicates the firmware flash results of the scanner.

### **Flash Result Enumerations**

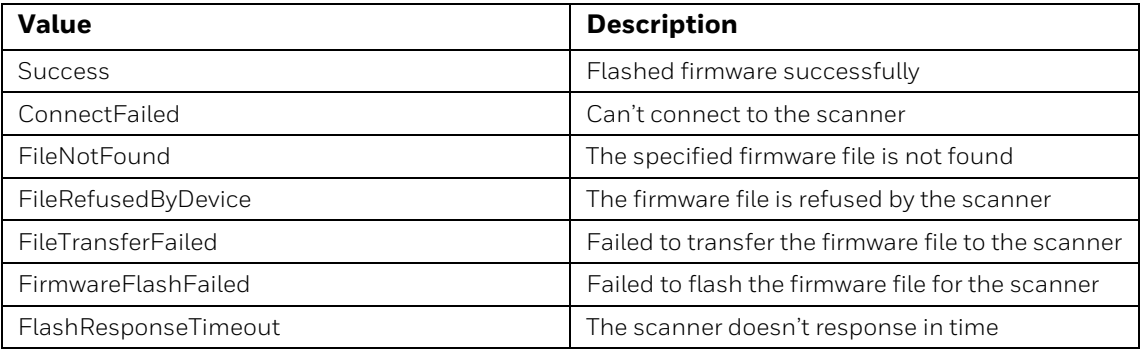

### <span id="page-11-4"></span><span id="page-11-2"></span>**LanguageOptions\_WiFi**

• Enumeration.

• Indicates which language characters display on the scanner screen.

#### **Language Options Enumerations**

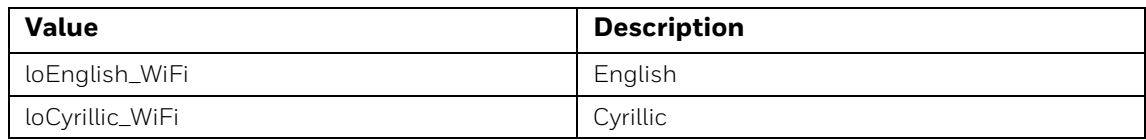

### <span id="page-12-0"></span>**MenuCmdResponse**

- Structure.
- Holds the response of menu command execution.

#### **Menu Command Response Structure**

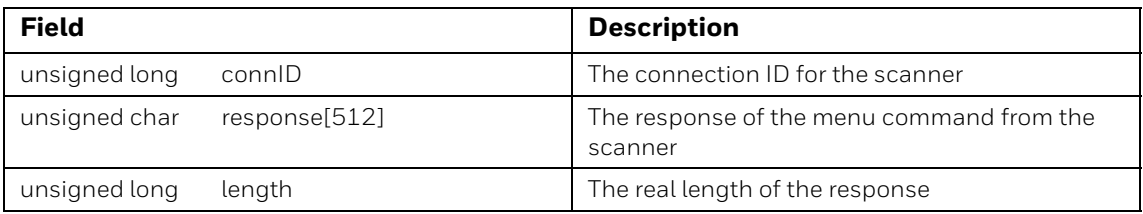

### <span id="page-12-3"></span><span id="page-12-1"></span>**Return Value**

- Enumeration.
- API function result codes.

#### **Return Values**

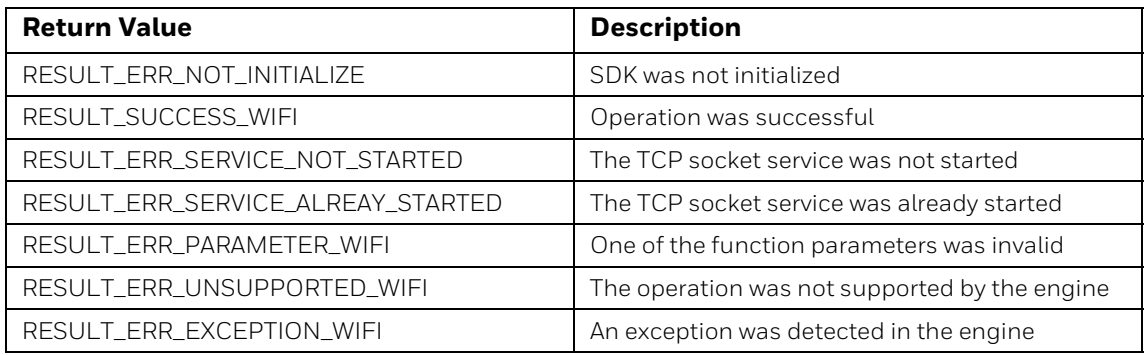

### <span id="page-12-2"></span>**ScannerInfo\_WiFi**

- Structure.
- Holds the scanner information.

#### **Scanner Information Structure**

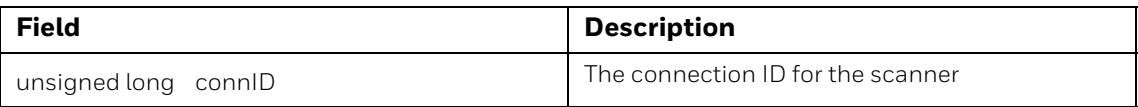

#### **Scanner Information Structure (continued)**

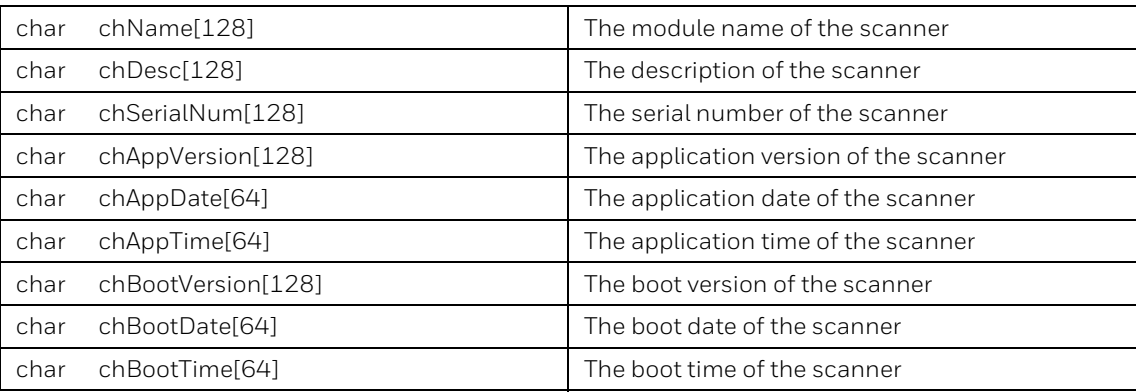

### <span id="page-13-4"></span><span id="page-13-0"></span>**ScannerStatus\_WiFi**

- Enumeration.
- Sets alert popup.

### **Scanner Status Enumerations**

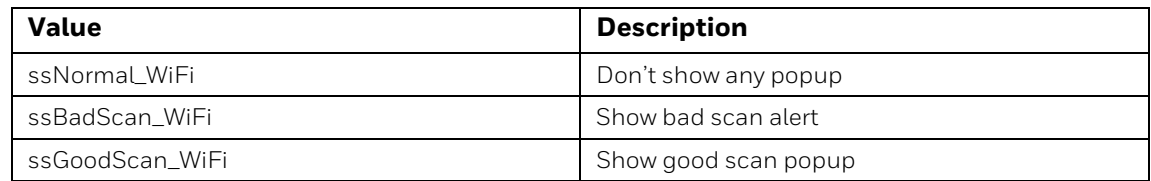

### <span id="page-13-1"></span>**SymbPropResponse**

- Structure.
- Holds the symbology property values.

### **Symbology Property Structure**

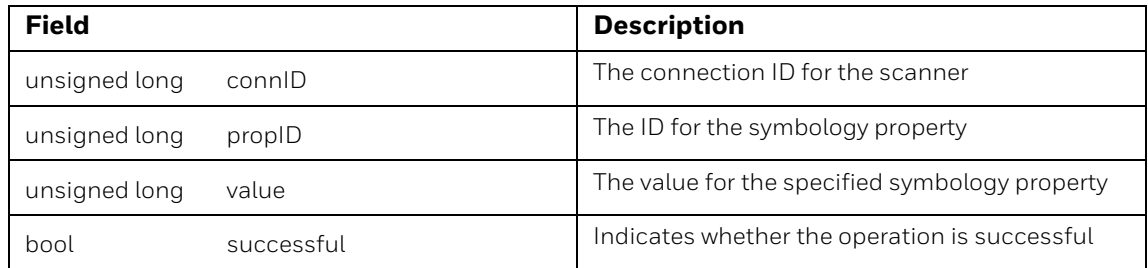

### <span id="page-13-3"></span><span id="page-13-2"></span>**TextColors\_WiFi**

• Enumeration.

• Sets foreground or background text color.

#### **Text Color Enumerations**

<span id="page-14-8"></span><span id="page-14-7"></span><span id="page-14-6"></span>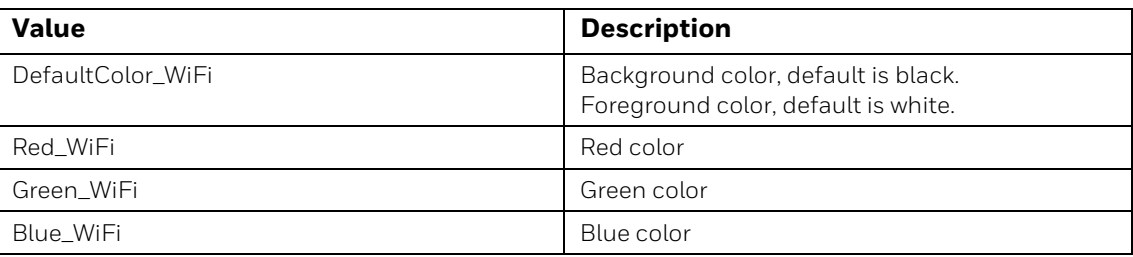

### <span id="page-14-5"></span><span id="page-14-0"></span>**TextColorType\_WiFi**

- <span id="page-14-9"></span>• Enumeration.
- Sets foreground or background color on the display.

### **Text Color Type Enumerations**

<span id="page-14-4"></span><span id="page-14-3"></span><span id="page-14-2"></span>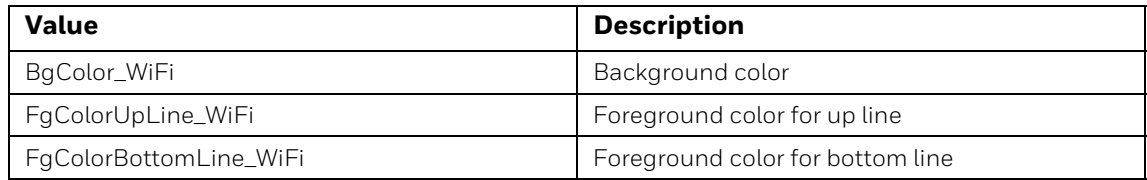

### <span id="page-14-12"></span><span id="page-14-1"></span>**TextFontSizes\_WiFi**

- Enumeration.
- Sets text font size.

### **Text Font Size Enumerations**

<span id="page-14-13"></span><span id="page-14-11"></span><span id="page-14-10"></span>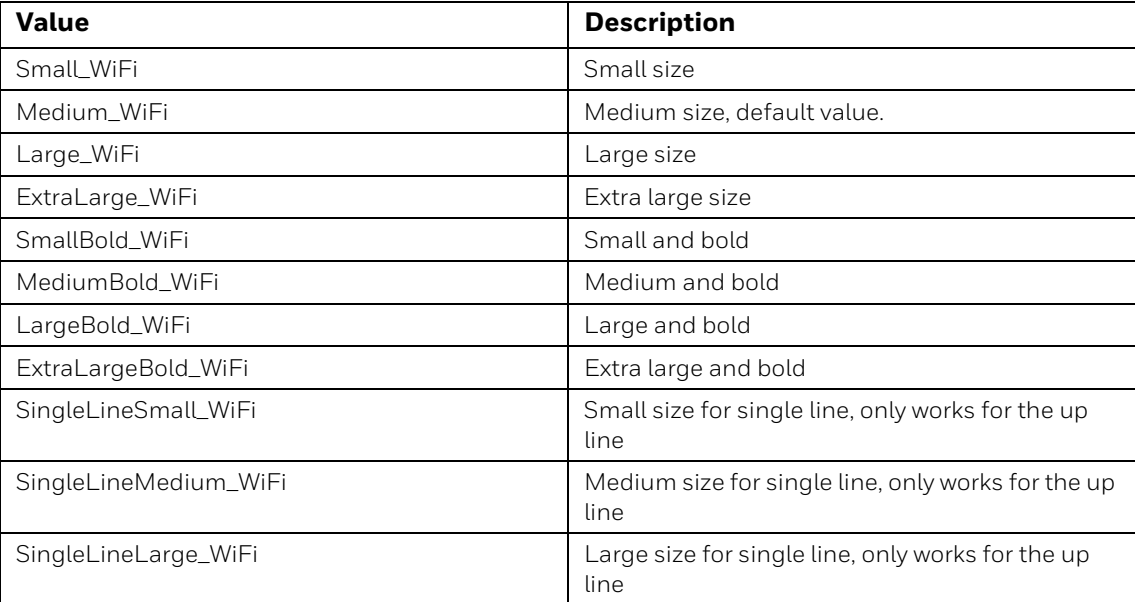

## <span id="page-15-3"></span><span id="page-15-0"></span>**TextLineType\_WiFi**

- Enumeration.
- Sets on which line text should be set on the display.

### **Text Line Type Enumerations**

<span id="page-15-2"></span><span id="page-15-1"></span>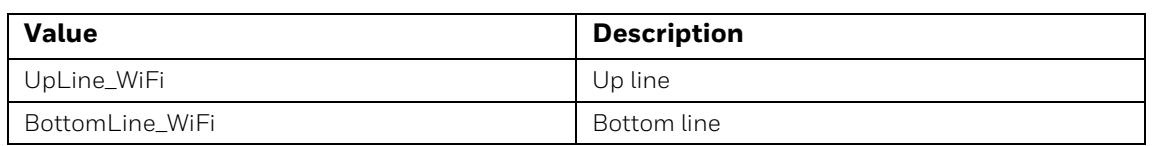

CHAPTER

<span id="page-16-0"></span>**3 API**

## <span id="page-16-1"></span>**API List**

Windows Native C/C++ APIs are listed below. They have the same return value as defined in [Return Value \(page 5\)](#page-12-3). Additional information about APIs is available in the **HonScannerWiFiAPI.h** file.

#### **C/C++ API List**

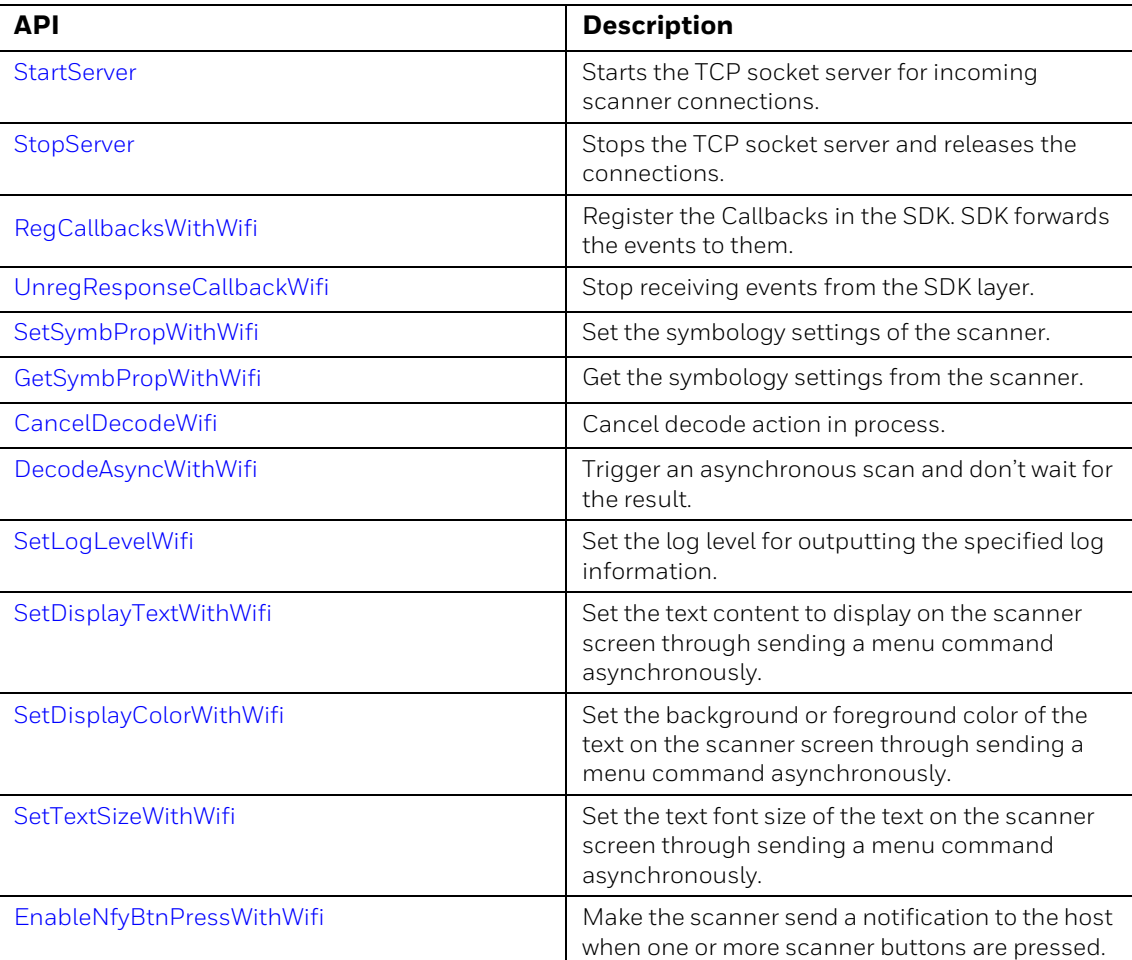

### **C/C++ API List (continued)**

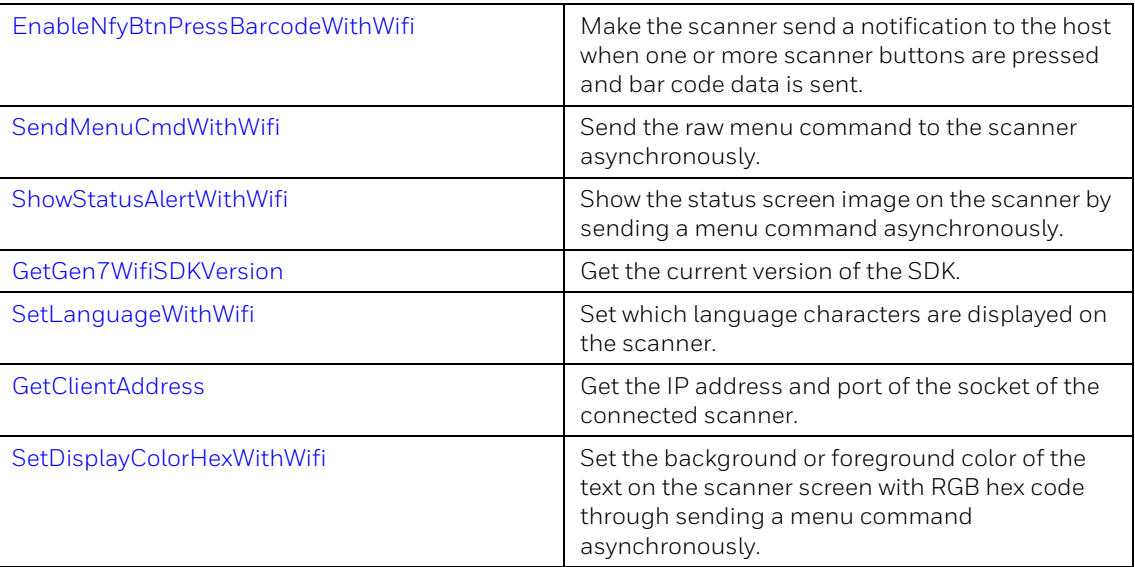

The following commands are only for C# version assembly.

#### **C# API List**

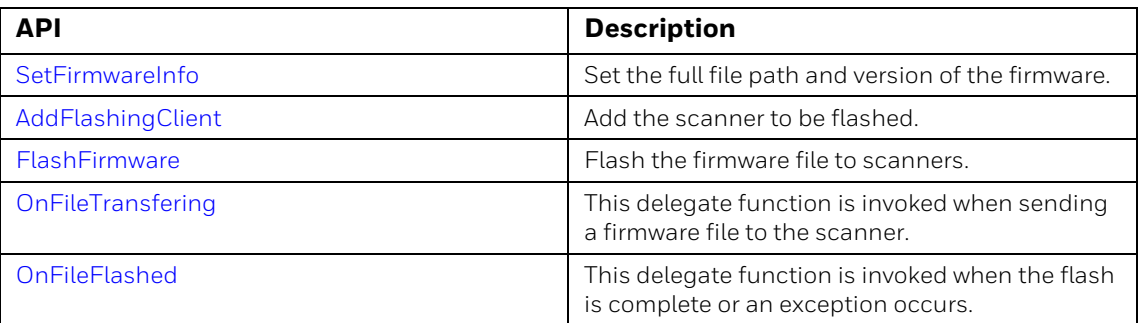

### <span id="page-17-0"></span>**StartServer**

Starts the TCP socket server for incoming scanner connections.

### **Parameters**

### **wchar\_t\* lpszBindAddress**

The server IP address.

### **unsigned long usPort**

The server port number.

### **Return Value**

RESULT\_SUCCESS\_WIFI if the TCP socket server is successfully started.

RESULT\_ERR\_PARAMETER\_WIFI if the **lpszBindAddress** is null or **usPort** is out of range (1 - 65535). RESULT\_ERR\_SERVICE\_ALREDAY\_STARTED if the TCP server has already started.

RESULT\_ERR\_NOT\_INITIALIZE if the SDK is not successfully initialized.

RESULT\_ERR\_EXCEPTION\_WIFI if the server is not successfully started.

### <span id="page-18-0"></span>**StopServer**

Stops the TCP socket server and releases the connections.

*Note: This API waits until all jobs are done then returns. It must be called in a thread because this may take some time and can block the main thread.*

**Parameters**

N.A.

**Return Value**

RESULT\_SUCCESS\_WIFI if the TCP server is closed successfully.

RESULT\_ERR\_SERVICE\_NOT\_STARTED if the TCP server is not started.

RESULT\_ERR\_NOT\_INITIALIZE if the SDK is not successfully initialized.

RESULT\_ERR\_EXCEPTION\_WIFI if the server is not successfully stopped.

### <span id="page-18-1"></span>**RegCallbacksWithWifi**

This API allows the application to register a callback to receive the events from the SDK such as bar code responses, disconnect events, button press events, and other responses from the scanner.

#### **Parameters**

#### **OnConnectCallback connCb**

The function pointer that receives the connect events from the SDK layer.

```
typedef void (*OnConnectCallback)(const ScannerInfo_WiFi 
&info);
```
#### **OnDisconnectCallback disconnCb**

The function pointer that receives disconnect events from the SDK layer.

```
typedef void (*OnDisconnectCallback)(const CLIENT_CONNID 
connID);
```
#### **OnDecodeCallback decCb**

The function pointer that receives scan bar code events from the SDK layer.

```
typedef void (*OnDecodeCallback)(const DecodeResult_WiFi 
&decRes);
```
#### **OnPressButtonCallback pressBtnCb**

The function pointer that receives button press events from the SDK layer.

```
typedef void (*OnPressButtonCallback)(const ButtonPressNotify 
\overline{\text{snotify}};
```
#### **OnGetSymbPropCallback symbPropCb**

The function pointer that receives get/set symbology property events from the SDK layer.

```
typedef void (*OnGetSymbPropCallback)(const SymbPropResponse 
&resp);
```
#### **OnSendMenuCmdCallback menuCmdCb**

The function pointer that receives the menu command responses from the SDK layer.

```
typedef void (*OnSendMenuCmdCallback)(const MenuCmdResponse 
&resp);
```

```
Return Value
```
RESULT\_SUCCESS\_WIFI if successfully registered.

RESULT\_ERR\_NOT\_INITIALIZE if the SDK is not successfully initialized.

### <span id="page-19-0"></span>**UnregResponseCallbackWifi**

This is used to stop receiving events from the SDK layer.

**Parameters**

N.A.

**Return Value**

RESULT\_SUCCESS\_WIFI if successfully unregistered.

RESULT\_ERR\_NOT\_INITIALIZE if the SDK is not successfully initialized.

### <span id="page-19-1"></span>**SetSymbPropWithWifi**

Set the symbol code property in the scanner by sending an asynchronous menu command.

### **Parameters**

#### **unsigned long connID**

The connection ID for the scanner.

#### **unsigned long symbolCodeID**

The symbol code properties (found in the *HonScannerSettings.h* file).

#### **unsigned long value**

The new value for the property to set.

#### **Return Value**

RESULT\_SUCCESS\_WIFI if the menu command is successfully sent. RESULT\_ERR\_NOT\_INITIALIZE if the SDK is not successfully initialized. RESULT\_ERR\_SERVICE\_NOT\_STARTED if the TCP server is not started. RESULT\_ERR\_PARAMETER\_WIFI if the **connID** or **symbolCodeID** are not correct. RESULT\_ERR\_EXCEPTION\_WIFI if the menu command fails.

### <span id="page-20-0"></span>**GetSymbPropWithWifi**

Get the property of the symbol code from the scanner via sending menu command asynchronously.

#### **Parameters**

#### **unsigned long connID**

The connection ID for the scanner.

#### **Unsigned long symbolCodeID**

The symbol code properties (found in the *HonScannerSettings.h* file).

### **Return Value**

RESULT\_SUCCESS\_WIFI if the property is successfully retrieved.

RESULT\_ERR\_NOT\_INITIALIZE if the SDK is not successfully initialized.

RESULT\_ERR\_SERVICE\_NOT\_STARTED if the TCP server is not started.

RESULT\_ERR\_PARAMETER\_WIFI if the **connID** or **symbolCodeID** are not correct.

RESULT\_ERR\_EXCEPTION\_WIFI if the menu command fails.

### <span id="page-21-0"></span>**CancelDecodeWifi**

Cancel the decode action in process.

**Parameters**

### **unsigned long connID**

The connection ID for the scanner.

### **Return Value**

RESULT\_SUCCESS\_WIFI if the decode is successfully canceled.

RESULT\_ERR\_NOT\_INITIALIZE if the SDK is not successfully initialized.

RESULT\_ERR\_SERVICE\_NOT\_STARTED if the TCP server is not started.

RESULT\_ERR\_PARAMETER\_WIFI if the **connID** is not correct.

RESULT\_ERR\_EXCEPTION\_WIFI if the menu command for canceling the decode fails.

### <span id="page-21-1"></span>**DecodeAsyncWithWifi**

Trigger an asynchronous scan and return the scan result with a callback event.

### **Parameters**

### **unsigned long connID**

The connection ID for the scanner.

### **Return Value**

RESULT\_SUCCESS\_WIFI if the decode menu command is successfully canceled. RESULT\_ERR\_NOT\_INITIALIZE if the SDK is not successfully initialized.

RESULT ERR\_SERVICE\_NOT\_STARTED if the TCP server is not started.

RESULT\_ERR\_PARAMETER\_WIFI if the **connID** is not correct.

RESULT\_ERR\_EXCEPTION\_WIFI if the menu command for scanning fails.

### <span id="page-21-2"></span>**SetLogLevelWifi**

Set the log level for the specified log entries output.

**Parameters**

### **EloggingLevel**

Indicates the log level. See [ELoggingLevel](#page-11-3) for more details.

**Return Value**

N.A.

*This API doesn't rely on the connection to scanner, so you can invoke it before invoking [StartServer.](#page-17-0)*

### <span id="page-22-0"></span>**SetDisplayTextWithWifi**

Set the text content to display on the scanner screen by sending an asynchronous menu command.

**Parameters**

#### **unsigned long connID**

The connection ID for the scanner.

#### **TextLineType\_WiFi whichLine**

Enumerations: [UpLine\\_WiFi,](#page-15-1) [BottomLine\\_WiFi](#page-15-2). [See TextLineType\\_WiFi](#page-15-3) for more details.

#### **const wchar\_t\* text**

The text to display. Supports Unicode.

### **Return Value**

RESULT\_SUCCESS\_WIFI if the menu command for setting display text is successfully sent.

RESULT\_ERR\_NOT\_INITIALIZE if the SDK is not successfully initialized.

RESULT\_ERR\_SERVICE\_NOT\_STARTED if the TCP server is not started.

RESULT\_ERR\_PARAMETER\_WIFI if the **connID** is not correct or text is null.

RESULT\_ERR\_EXCEPTION\_WIFI if the menu command for setting display text fails.

### <span id="page-22-1"></span>**SetDisplayColorWithWifi**

Set the background or foreground color of the text on the scanner screen by sending an asynchronous menu command.

### **Parameters**

#### **unsigned long connID**

The connection ID for the scanner.

### **TextColorType\_WiFi colorType**

Enumerations: [BgColor\\_WiFi](#page-14-2), [FgColorUpLine\\_WiFi,](#page-14-3) [FgColorBottomLine\\_WiFi.](#page-14-4) [See](#page-14-5)  [TextColorType\\_WiFi](#page-14-5) for more details.

#### **TextColors\_WiFi color**

Enumerations: [DefaultColor\\_WiFi,](#page-14-6) [Red\\_WiFi,](#page-14-7) [Green\\_WiFi](#page-14-8), [Blue\\_WiFi](#page-14-9). [See](#page-13-3)  [TextColors\\_WiFi](#page-13-3) for more details.

### **Return Value**

RESULT\_SUCCESS\_WIFI if the menu command for setting text color is successfully sent.

RESULT\_ERR\_NOT\_INITIALIZE if the SDK is not successfully initialized.

RESULT\_ERR\_SERVICE\_NOT\_STARTED if the TCP server is not started.

RESULT\_ERR\_PARAMETER\_WIFI if the **connID** is not correct.

RESULT\_ERR\_EXCEPTION\_WIFI if the menu command for setting text color fails.

### <span id="page-23-0"></span>**SetTextSizeWithWifi**

Set the text font size on the scanner screen by sending an asynchronous menu command.

### **Parameters**

### **unsigned long connID**

The connection ID for the scanner.

#### **TextLineType\_WiFi whichLine**

Enumerations: [UpLine\\_WiFi](#page-15-1), [BottomLine\\_WiFi.](#page-15-2) [See TextLineType\\_WiFi](#page-15-3) for more details.

#### **TextFontSizes\_WiFi fontSize**

Enumerations: [Small\\_WiFi,](#page-14-10) [Medium\\_WiFi](#page-14-11), [Large\\_WiFi.](#page-14-13) [See TextFontSizes\\_WiFi](#page-14-12) for more details.

#### **Return Value**

RESULT\_SUCCESS\_WIFI if the menu command for setting font size is successfully sent.

RESULT\_ERR\_NOT\_INITIALIZE if the SDK is not successfully initialized.

RESULT\_ERR\_SERVICE\_NOT\_STARTED if the TCP server is not started.

RESULT\_ERR\_PARAMETER\_WIFI if the **connID** is not correct.

RESULT\_ERR\_EXCEPTION\_WIFI if the menu command for setting font size fails.

### <span id="page-24-0"></span>**EnableNfyBtnPressWithWifi**

Make the scanner send a notification to the host when one or both of the scanner buttons are pressed. This is done by sending an asynchronous menu command.

#### **Parameters**

#### **unsigned long connID**

The connection ID for the scanner.

#### **bool enable**

True or false.

#### **Return Value**

RESULT\_SUCCESS\_WIFI if the command for the enable/disable button press is successfully sent.

RESULT\_ERR\_NOT\_INITIALIZE if the SDK is not successfully initialized.

RESULT\_ERR\_SERVICE\_NOT\_STARTED if the TCP server is not started.

RESULT\_ERR\_PARAMETER\_WIFI if the **connID** is not correct.

RESULT\_ERR\_EXCEPTION\_WIFI if the menu command for enable/disable button press notification fails.

*Note: If you want to receive the button pressed callback event, you should invoke this API when the scanner is connected, for example, in the connected callback function.* 

### <span id="page-24-1"></span>**EnableNfyBtnPressBarcodeWithWifi**

Make the scanner send a notification to the host when one or both of the scanner buttons are pressed and bar code data is sent. This is done by sending an asynchronous menu command.

### **Parameters**

#### **unsigned long connID**

The connection ID for the scanner.

### **Return Value**

RESULT\_SUCCESS\_WIFI if the command for enabling notifications is successfully sent.

RESULT\_ERR\_NOT\_INITIALIZE if the SDK is not successfully initialized.

RESULT\_ERR\_SERVICE\_NOT\_STARTED if the TCP server is not started.

RESULT\_ERR\_PARAMETER\_WIFI if the **connID** is not correct.

RESULT\_ERR\_EXCEPTION\_WIFI if the menu command enabling/disabling button press notifications and bar code data transmission fails.

### <span id="page-25-0"></span>**SendMenuCmdWithWifi**

Send the raw menu command to the scanner asynchronously.

### **Parameters**

#### **unsigned long connID**

The connection ID for the scanner.

### **const char\* cmd**

The raw text of the menu command.

Add the command prefix such as SYN\_M or SYN\_Y and the command suffix such as RAM(!) or ROM(.).

This function can send a series of commands with a separator (;), such as EA8ENA1;C39ENA1;128ENA1. The length of menu command response is limited to 512 so don't make the menu command too long.

#### **Return Value**

RESULT\_SUCCESS\_WIFI if the menu command is successfully executed.

RESULT\_ERR\_NOT\_INITIALIZE if the SDK is not successfully initialized.

RESULT\_ERR\_SERVICE\_NOT\_STARTED if the TCP server is not started.

RESULT\_ERR\_PARAMETER\_WIFI if the **connID** is not correct, or the **cmd** is null or empty.

RESULT\_ERR\_EXCEPTION\_WIFI if the menu command fails.

### <span id="page-25-1"></span>**ShowStatusAlertWithWifi**

Show the status image on the scanner screen by an asynchronous menu command.

### **Parameters**

#### **unsigned long connID**

The connection ID for the scanner.

#### **ScannerStatus\_WiFi status**

The scanner status, such as good scan or bad scan. [See ScannerStatus\\_WiFi](#page-13-4).

### <span id="page-26-0"></span>**GetGen7WifiSDKVersion**

Get the current version of the SDK.

**Parameters**

### **char\* version**

The array for receiving the version.

int\* verSize

- **[In]** The max size of the returned version array to pass in.
- **[Out]** The real size of the returned version array, not larger than the max size passed in.

**Return Value**

RESULT\_SUCCESS\_WIFI if the SDK version is successfully retrieved.

RESULT\_ERR\_PARAMETER\_WIFI if the version or **verSize** is null.

RESULT\_ERR\_EXCEPTION\_WIFI if the **version** retrieval fails.

### <span id="page-26-1"></span>**SetLanguageWithWifi**

### **Parameters**

**unsigned long connID**

The connection ID for the scanner.

### **LanguageOptions\_WiFi option**

The language options. [See LanguageOptions\\_WiFi](#page-11-4).

### **Return Value**

RESULT\_SUCCESS\_WIFI if the menu command is successfully executed. RESULT\_ERR\_NOT\_INITIALIZE if the SDK is not successfully initialized. RESULT\_ERR\_SERVICE\_NOT\_STARTED if the TCP server is not started. RESULT\_ERR\_PARAMETER\_WIFI if the **connID** is not correct. RESULT\_ERR\_EXCEPTION\_WIFI if the menu command fails.

### <span id="page-26-2"></span>**GetClientAddress**

Get the IP address and port of the socket of the connected scanner.

### **Parameters**

#### **unsigned long connID**

The connection ID for the scanner.

#### **wchar\_t\* lpszAddress**

The array for receiving the IP address.

#### **int& iAddrLen**

The returned length of IP address.

#### **unsigned short& usPort**

The returned port number.

#### **Return Value**

RESULT\_SUCCESS\_WIFI if the IP address and port are successfully retrieved.

RESULT\_ERR\_NOT\_INITIALIZE if the SDK is not successfully initialized.

RESULT\_ERR\_SERVICE\_NOT\_STARTED if the TCP server is not started.

RESULT\_ERR\_PARAMETER\_WIFI if the **connID** is not correct or the **lpszAddress** is null.

RESULT\_ERR\_EXCEPTION\_WIFI if the IP address and port retrieval fails.

### <span id="page-27-0"></span>**SetDisplayColorHexWithWifi**

Set the background or foreground color of the text on the scanner screen by sending an asynchronous menu command.

### **Parameters**

#### **unsigned long connID**

The connection ID for the scanner.

#### **TextColorType\_WiFi colorType**

Enumerations: [BgColor\\_WiFi](#page-14-2), [FgColorUpLine\\_WiFi,](#page-14-3) [FgColorBottomLine\\_WiFi.](#page-14-4) [See](#page-14-5)  [TextColorType\\_WiFi](#page-14-5) for more details.

#### **const char\* hexColor**

The RGB hex code string.

#### **Return Value**

RESULT\_SUCCESS\_WIFI if the menu command for setting text color is successfully sent.

RESULT\_ERR\_NOT\_INITIALIZE if the SDK is not successfully initialized.

RESULT\_ERR\_SERVICE\_NOT\_STARTED if the TCP server is not started.

RESULT\_ERR\_PARAMETER\_WIFI if the **connID** is not correct, if **hexColor** is null, or its length is not 6.

RESULT\_ERR\_EXCEPTION\_WIFI if the menu command for setting text color fails.

### <span id="page-28-0"></span>**SetFirmwareInfo**

*Note: This API is only for C# version assembly.*

This sets the full path and version of the firmware file.

**Parameters**

#### **string filePath**

The full path of the firmware file.

#### **string version**

The version of the firmware file.

**Return Value**

N.A.

### <span id="page-28-1"></span>**AddFlashingClient**

*Note: This API is only for C# version assembly.*

Add the scanner to be flashed.

**Parameters**

### **uint connID**

The connection ID for the scanner.

**Return Value**

N.A.

### <span id="page-28-2"></span>**FlashFirmware**

*Note: This API is only for C# version assembly.*

Flash the firmware file to the scanners. The firmware file information is set by [SetFirmwareInfo](#page-28-0) and the scanners are added by [AddFlashingClient.](#page-28-1) To reduce the network transfer load, schedule 10 threads in a pool to transfer a firmware file to scanners concurrently.

**Parameters**

N.A.

**Return Value**

N.A.

### <span id="page-29-0"></span>**OnFileTransfering**

*Note: This API is only for C# version assembly.*

This delegate function is invoked when sending a firmware file to the scanner.

```
public delegate void OnFileTransfering(ulong connID, int 
sentSize, int totalSize);
```
#### **Parameters**

### **uint connID**

The connection ID for the scanner.

### **int sentSize**

The size already sent to the scanner.

#### **int totalSize**

The total size of the firmware file.

**Return Value**

N.A.

### <span id="page-29-1"></span>**OnFileFlashed**

*Note: This API is only for C# version assembly.*

This delegate function is invoked when the flash is complete or an exception occurs.

```
public delegate void OnFileFlashed(ulong connID, FlashResult 
res);
```
**Parameters**

**uint connID**

The connection ID for the scanner.

### **FlashResult res**

The result of flashing. [See FlashResult](#page-11-5) for more details.

**Return Value**

N.A.

<span id="page-32-0"></span>CHAPTER **4 SAMPLE CODE**

## <span id="page-32-1"></span>**Start/Stop Server**

### <span id="page-32-2"></span>**Start Server**

```
// Logging doesn't rely on the Server, so we can initialize the level at the 
beginning.
SetLogLevelWifi(ELL_DEBUG); 
Result_t res = StartServer(strIP, lPort);
If (res == RESULT_SUCCESS)
{
       // Register the callback functions for receiving the events.
       RegCallbacksWithWifi(OnConnect, OnDisconnect, 
          OnDecode, OnPressButton, 
          OnGetSymbProp, OnSendMenuCmd);
}
```
### <span id="page-33-0"></span>**Stop Server**

The following *CStopServerThread* and *CApp* are the classes of the Desktop application.

```
// The thread is working for stopping server which invokes the StopServer API
// really.
typedef void (*OnStopServerCallback)(); 
// The callback is invoked to tell the main thread that the stopping server is 
// done.
void CStopServerThread::setStopServerCallback(OnStopServerCallback stopSrvCb)
{
   m_pStopSrvCb = stopSrvCb;
}
void CStopServerThread::stopServer()
{
   stopEvent.signal();
}
void CStopServerThread::entry()
{
   while(stopEvent.wait())
   {
      StopServer();
       if(m_pStopSrvCb != nullptr)
          m_pStopSrvCb();
      stopEvent.unsingal();
   }
}
// The main thread of the application to stop server.
CStopServerThread m_stopSrvThread;
void CApp::StopServer()
{
   m_stopSrvThread.setStopServerCallback(OnStopServer);
   m_stopSrvThread.stopServer(); // Stop the server in another thread.
}
// Stop server callback for the thread
void OnStopServer()
{
```

```
MessageBox("Server stop.");
```
## <span id="page-34-0"></span>**Connection/Disconnection**

### <span id="page-34-1"></span>**Handle Connection Event**

}

```
// Store the scanner information when it connects to the server in the callback 
// function
void OnConnect(const ScannerInfo_WiFi &info)
{
   // Note: The info passed from callback may be released by SDK, 
   // so we should deep copy it and store locally.
   ScannerInfo WiFi scanner;
   memcpy(&scanner, &info, sizeof(ScannerInfo WiFi));
   m_vcScanners.push(scanner);
   // Enable to receive button pressed callback events once connect to the
    // scanner. Otherwise you can invoke this API wherever as you need. 
   EnableNfyBtnPressWithWifi(scanner.ConnID, true);
```
}

### <span id="page-34-2"></span>**Handle Disconnection Event**

```
// Remove the scanner information when it disconnects to the server in the
// callback function
void OnDisconnect(const unsigned long connID)
{
   for(ScannerIT it = m vcScanners.begin(); it != m vcScanners.end(); ++it)
   {
      if((*it)-\gt;connID == scannerID){
          it = m vcScanners.erase(it);
          break;
       }
   }
}
```
## <span id="page-35-0"></span>**Configure Scanner**

### <span id="page-35-1"></span>**Pre-Defined Menu Command Parameters**

```
SetSymbPropWithWifi(connID, DEC EAN8 ENABLED, 1); // Enable EAN-8
SetSymbPropWithWifi(connID, DEC_EAN8_CHECK_DIGIT_TRANSMIT, 1);
SetSymbPropWithWifi(connID, DEC_EAN8_2CHAR_ADDENDA_ENABLED, 0); // Disable 2 
char addenda
SetSymbPropWithWifi(connID, DEC CODE128 MIN LENGTH, 5); // Set the minimum
length of code 128 to be 5
// Retrieve the symbology property result in the callback function
void OnGetSymbProp(const SymbPropResponse &resp)
{
   if(resp.successful)
      OutputSymbProp(resp);
}
```
## <span id="page-35-2"></span>**Trigger a Scan**

### <span id="page-35-3"></span>**Scan Asynchronously**

```
DecodeAsyncWithWifi(connID); // Send scan command
// Retrieve the scan result in the callback function
void OnDecode(const DecodeResult_WiFi &decRes)
{
   OutputDecodeResult(decRes);
}
```
### <span id="page-35-4"></span>**Cancel Scan**

CancelDecodeWifi(connID); // Cancel scan

## <span id="page-36-0"></span>**Send Menu Command**

```
#define CMD_SYN_M "\x16\x4d\x0d"
#define CMD RAM "\x21" // !std::string cmd = "BT_NAM?";
cmd = CMD SYN M + cmd + CMD RAM;SendMenuCmdWithWifi(connID, cmd.c str());
// Retrieve the menu command result in the callback function
void OnSendMenuCmd(const MenuCmdResponse &resp)
{
   std::string str((char*)resp.response, resp.length);
   OutputMenuCmdResponse(str);
}
```
## <span id="page-36-1"></span>**Configure Screen Layout**

### <span id="page-36-2"></span>**Set Language**

SetLanguageWithWifi(connID, loCyrillic WiFi); // Set the scanner to be ready to show Cyrillic

### <span id="page-36-3"></span>**Set Display Text**

SetDisplayTextWithWifi(connID, UpLine\_WiFi, "Welcome"); // Show 'Welcome' at the up line SetDisplayTextWithWifi(connID, BottomLine\_WiFi, "Bad Code"); // Show 'Bad Code' at the bottom line

### <span id="page-36-4"></span>**Set Text Color**

```
// Show the background color in Red
SetDisplayColorWithWifi(connID, BgColor WiFi, Red WiFi);
// Show the foreground color of the up line in Green
SetDisplayColorWithWifi(connID, FgColorUpLine WiFi, Green WiFi);
```

```
// Show the background color in yellow
SetDisplayColorHexWithWifi(connID, BgColor WiFi, "ffff00");
// Show the foreground color of the up line in brown
SetDisplayColorHexWithWifi(connID, FgColorUpLine_WiFi, "800000");
```
### <span id="page-37-0"></span>**Set Text Size**

```
// Show the text in Large size at the up line
SetTextSizeWithWifi(connID, UpLine WiFi, Large WiFi);
// Show the text in Small size at the bottom line
SetTextSizeWithWifi(connID, BottomLine WiFi, Small WiFi);
```
### <span id="page-37-1"></span>**Configure Text Properties for Up and Bottom Lines**

```
// Show 'Welcome' in large size with green foreground and red background at the 
// up line
SetDisplayColorWithWifi(connID, BgColor WiFi, Red WiFi);
SetDisplayColorWithWifi(connID, FgColorUpLine WiFi, Green WiFi);
SetTextSizeWithWifi(connID, UpLine WiFi, Large WiFi);
SetDisplayTextWithWifi(connID, UpLine WiFi, "Welcome");
```

```
// Show 'Bad Code' in small size with blue foreground at the bottom line
SetDisplayColorWithWifi(connID, FgColorBottomLine_WiFi, Blue_WiFi);
SetTextSizeWithWifi(connID, BottomLine WiFi, Small WiFi);
SetDisplayTextWithWifi(connID, BottomLine WiFi, "Bad Code");
```
### <span id="page-37-2"></span>**Configure Text Properties for Single Line**

```
// Clear the screen to make sure the old content will not overlap with the new 
// content.
SetDisplayTextWithWifi(connID, UpLine WiFi, "");
SetDisplayTextWithWifi(connID, BottomLine WiFi, "");
// Show 'Welcome' in large size with green foreground and red background at the 
// single line.
// Notes: When using SingleLineSmall WiFi, SingleLineMedium WiFi,
// SingleLineLarge_WiFi for font sizes, the SetDisplayTextWithWifi should pass 
// UpLine_WiFi for displaying content.
SetDisplayColorWithWifi(connID, BgColor WiFi, Red WiFi);
SetDisplayColorWithWifi(connID, FgColorUpLine WiFi, Green WiFi);
SetTextSizeWithWifi(connID, UpLine WiFi, SingleLineLarge WiFi);
```

```
SetDisplayTextWithWifi(connID, UpLine WiFi, "Welcome");
```
## <span id="page-37-3"></span>**Show Alert Popup**

ShowStatusAlertWithWifi(connID, ssGoodScan WiFi);

## <span id="page-38-0"></span>**Get Version**

```
char version[20];
int verLen = 20;
Result t res = GetGen7WifiSDKVersion(version, &verLen);
if(res == RESULT_SUCCESS)
   Log(CString(version, verLen));
```
## <span id="page-38-1"></span>**Handle Button Press Event**

```
// Should enable this functionality first, so we can receive button pressed 
// events.
EnableNfyBtnPressWithWifi(connID, true); 
// Handle the button press event in the callback function
void OnPressButton(const ButtonPressNotify &notify)
{
   switch(notify.whichButtonPressed)
   {
      case LeftButtonPressed_WiFi:
          // Do something when left button is pressed
          break;
      case RightButtonPressed_WiFi:
          // Do something when right button is pressed
            break;
   }
}
```
## <span id="page-39-0"></span>**Flash Firmware**

*Note: This API is only for C# version assembly.*

```
// The definitions of the delegate functions for flashing
private void OnFwFileTransfering(ulong connID, int sentSize, int totalSize)
{
   Log(string.Format("Scanner [\{0\}], Bytes transferred:\{1\}/\{2\}", connID,
   sentSize, totalSize));
   if (sentSize == totalSize)
      Log(string.Format("Scanner [{0}] is flashing firmware. Please wait...", 
      connID));
}
private void OnFwFlashed(ulong connID, FlashResult res)
{
   Log(string.Format("Scanner [{0}], Flash result: {1}", connID, 
      res == FlashResult.Success ? "Success. Restarting..." : "Failed"));
}
// Register the delegate functions to API assembly at the beginning.
// apiWrapper is the instance of our WiFi SDK assembly.
public void Init()
{
   apiWrapper.OnTransfering = new OnFileTransfering(OnFwFileTransfering);
   apiWrapper.OnFlashed = new OnFileFlashed(OnFwFlashed);
}
// Flash firmware to the selected scanners
private void btnFlashFW_Click(object sender, EventArgs e)
{
   List<uint> ids = GetSelectedScannerIDs();
   if(ids.count == 0)return; 
   try
   {
       apiWrapper.SetFirmwareInfo(tbFwPath.Text, tbFwVersion.Text);
       foreach (uint id in ids)
       {
          Log(string.Format("Start to flash firmware, connecting to Scanner 
          [0]] ...", id));
```
apiWrapper.AddFlashingClient(id);

```
} 
      apiWrapper.FlashFirmware();
   }
   catch (Exception ex)
   \left\{ \right.Log(string.Format("Exception: {0}", ex.Message));
   }
}
```
**Honeywell Scanning & Mobility** 9680 Old Bailes Road Fort Mill, SC 29707

[www.honeywellaidc.com](http://www.honeywellaidc.com)